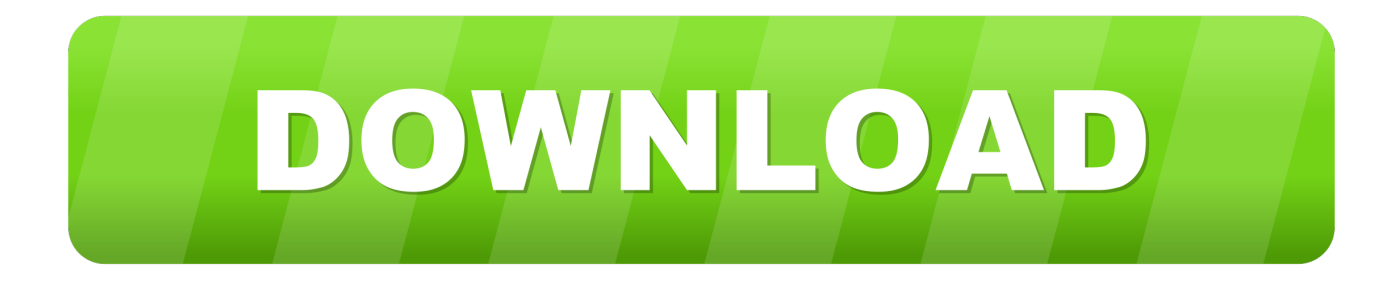

## [Hard Time Mac Download](https://tiurll.com/1uei8a)

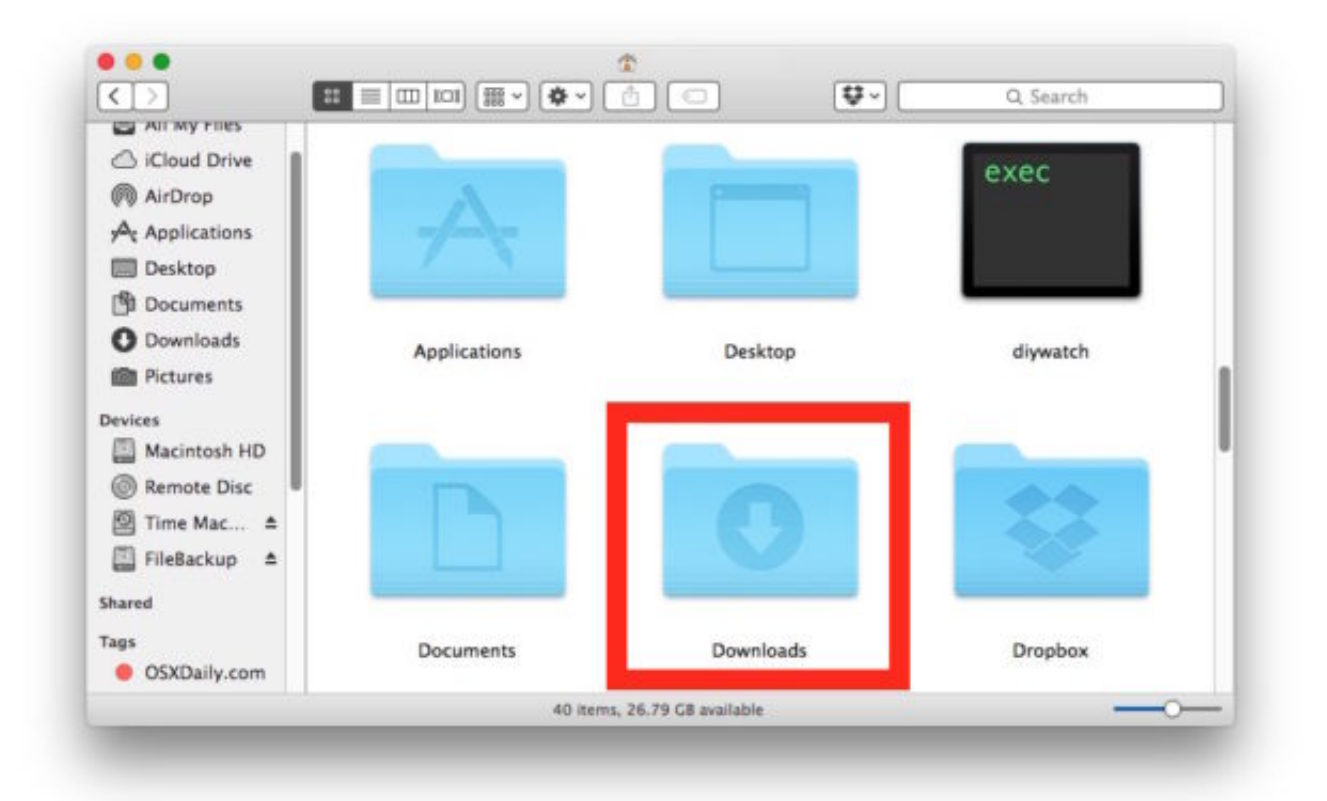

[Hard Time Mac Download](https://tiurll.com/1uei8a)

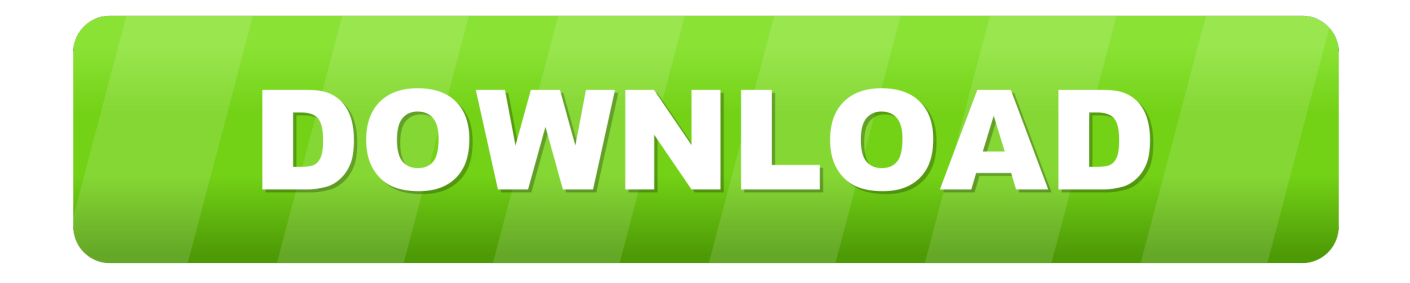

Hard Time Mac Download VersionHard Time Mac Download TorrentDownload Free Hard Time for PC using this tutorial at BrowserCam.

- 1. hard time
- 2. hard times create strong men
- 3. hard times quotes

Change the Default Download Location in Safari Open the Safari app and click on the Safari drop-down menu at the top left.. How to Install Hard Time for PC:1 Download BlueStacks emulator for PC using the link displayed inside this website.

## **hard time**

hard time, hard times cafe, hard time meaning, hard time 3d, hard times in the mill, hard times lyrics, hard times in the mill lyrics, hard time synonym, hard times cafe college park, hard times create strong men, hard time quotes, hard time mod apk, hard times paramore, hard times charles dickens, hard timeline [Ms102 Bluetooth Laser Mouse For Mac](https://adoring-mclean-7a1a24.netlify.app/Ms102-Bluetooth-Laser-Mouse-For-Mac)

Hard time free download - hard contrast, TIme Lapse Assembler, RealTimes (with RealPlayer), and many more programs. [Securitycam 1.5.0.9 Keygen](https://kyleszymczak.doodlekit.com/blog/entry/13878113/exclusive-securitycam-1509-keygen)

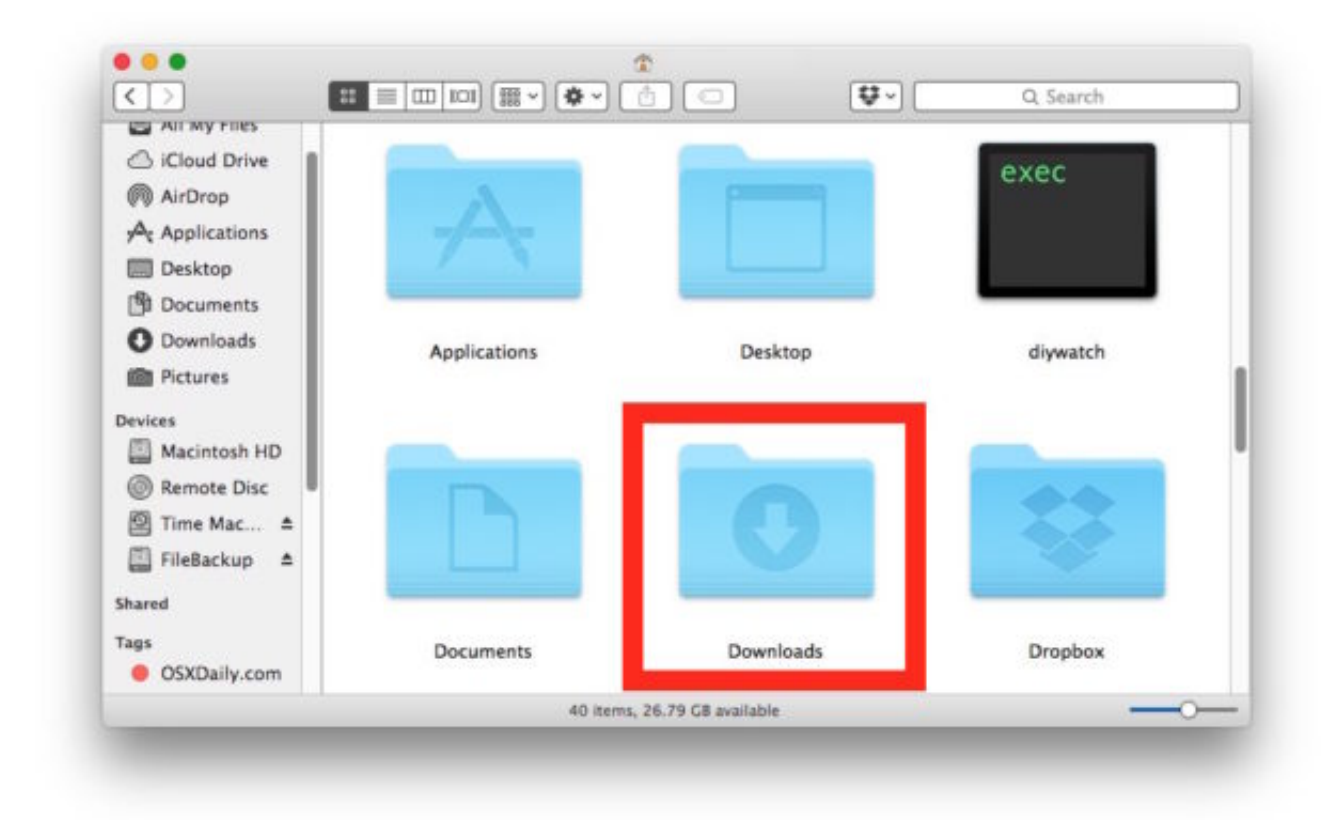

[Download Winrar Mac](https://revinpadi.substack.com/p/download-winrar-mac)

## **hard times create strong men**

[Muat Turun Al Quran Full Android Club America](https://oofilsoran.storeinfo.jp/posts/15657610)

 3 Through the installation process simply click on 'Next' for the 1st two steps when you begin to see the options on the screen.. Click on 'Download Hard Time APK' icon to begin with downloading the apk file within the PC.. Download Free Hard Time for PC using this tutorial at BrowserCam Discover how to download and Install Hard Time on PC (Windows) that is certainly produced by Mdickie.. Which has wonderful features We have to explore the criteria for you to download Hard Time PC on MAC. [tenis converse para mujer download free](http://tribourlidur.blogg.se/2021/march/tenis-converse-para-mujer-download-free.html)

## **hard times quotes**

[Sony Vaio E Series Gesture Control Driver](http://tabcountroosnya.rf.gd/Sony_Vaio_E_Series_Gesture_Control_Driver.pdf)

So for today's article, let's go over how to change the default download folder on the Mac! Luckily, the process of changing the default download directory pretty similar in the three main Mac browsers.. 4 You may notice 'Install' on the screen, just click on it to get started with the final installation process and click 'Finish' when it is ended.. 2 Begin installing BlueStacks Android emulator by simply clicking on the installer when the download process is over.. And finally, it's about time to install the emulator which takes couple of minutes only.. Discover how to download and Install Hard Time on PC (Windows) that is certainly produced by Mdickie.. which has wonderful features We have to explore the criteria for you to download Hard Time PC on MAC or windows laptop without much struggle.. Do i have to download the original first and then this mod, or do i just need to download the mod and i'm good? Last edited by Ooga; Jul 12, 2019 @ 2:43am #5.. Free download any one of the emulators, in the event your PC meets the suggested Operating system specifications.. 6 Connect a Google account just by signing in, which could take couple of min's.. 1, 10) and Mac operating-system Next, take into consideration the recommended Operating system specifications to install Andy or BlueStacks on PC before installing them. e828bfe731 [Xsplit For Mac](https://quirky-keller-2e35e0.netlify.app/Xsplit-For-Mac.pdf)

e828bfe731

[Скачать Клип Нарисуй Мне Небо](http://sifunciomug.unblog.fr/2021/03/12/скачать-клип-нарисуй-мне-небо-free/)